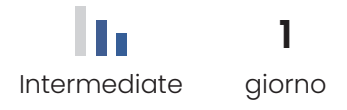

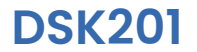

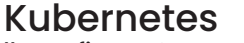

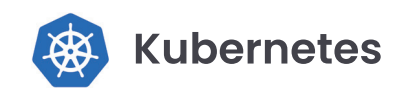

Install, Configure & Manage

Il corso offre una panoramica completa sulla gestione e l'amministrazione di un cluster Kubernetes. Durante il corso, gli studenti impareranno a installare Kubernetes utilizzando kubeadm, interpretare e alterare il file kubeconfig, eseguire l'ispezione del cluster e installare Cilium per la gestione del networking e della sicurezza. Saranno inoltre fornite istruzioni su come espandere il cluster, verificare lo stato, configurare il bilanciatore di carico, effettuare la manutenzione del cluster e gestire l'aggiornamento. Gli argomenti includono anche Ingress, autoscaling dei pod, l'utilizzo del dashboard di Kubernetes, gli snapshot di etcd e la configurazione ad alta disponibilità del control plane. Il corso fornirà agli studenti una base solida per iniziare a gestire con successo un cluster Kubernetes.

#### Metodologia didattica

Il corso prevede laboratori didattici in cui ciascuno studente potrà lavorare ai fini di portare a termine esercizi formativi che forniranno esperienza pratica nell'utilizzo dello strumento, per ciascuno degli argomenti affrontati durante il corso.

# **Informazioni aggiuntive**

#### Lingua

- Formatore: Italiano
- Laboratori e Slide: Inglese

### **Contenuti del corso**

## Programma didattico

- Install Kubernetes with kubeadm
- Kubeconfig
- Cluster Inspection Trainer Demo
- Install Cilium
- Grow the cluster
- Check your cluster
- **LoadBalancer**
- Cluster Maintenance Trainer Demo
- **Ingress**
- Horizontal Pod Autoscaler Trainer Demo
- Dashboard
- Upgrade Cluster
- etcd Snapshots
- Controlplane HA

# **Obiettivi del corso**

### Conoscenze in uscita

Il corso si propone di formare una comprensione completa di Kubernetes, dall'installazione e configurazione del cluster con kubeadm, all'implementazione di kubeconfig per l'accesso e l'autenticazione.

Gli obiettivi includono la verifica dello stato del cluster attraverso strumenti di controllo, l'uso di una CNI per gestire networking e sicurezza, l'espansione del cluster per migliorare risorse e prestazioni, e la corretta configurazione del bilanciatore di carico per esporre servizi. La manutenzione del cluster, con backup, monitoraggio e patch, è inclusa, insieme a concetti come Ingress per l'esposizione dei servizi HTTP, l'autoscaling orizzontale dei pod, l'uso della dashboard di Kubernetes e l'aggiornamento del cluster secondo le best practice.

Aspetti critici come snapshot di etcd per la sicurezza e il backup, e la configurazione del control plane in un'architettura altamente disponibile, sono anch'essi trattati per garantire la continuità operativa in situazioni di emergenza.

**N.B.** Per partecipare a questo corso bisogna aver completato i corsi **DSK101** e **DSK102**

### Requisiti PC e SW

- Web browser, Google Chrome
- Zoom
- Connessione Internet stabile

**Requisiti del corso**

#### Prerequisiti

- Conoscenza di base di Linux
- Comprensione dei concetti di containerizzazione
- Familiarità con i concetti di base di Kubernete
- Conoscenza dei concetti di rete, come indirizzamento IP, porte, protocolli e routing, poiché Kubernetes coinvolge logiche **networking**
- Esperienza con la riga di comando: È importante avere familiarità con l'uso della riga di comando (bash)
- Conoscenza di base di sistemi operativi e amministrazione di sistema